I

# **L'addition posée avec retenue**

#### **POSER UNE ADDITION EN COLONNE**

- Poser l'addition en alignant les chiffres
- → **les unités sous les unités**
- → **les dizaines sous les dizaines**
- → **les centaines sous les centaines**

 $\mathbf{H}$ 

 $\overline{7}$ 

● Puis **calculer la somme en commençant par les unités** et en **notant les retenues** dans **la classe supérieure**.

```
●Exemple : 257 + 125 = ?
```
D

 $+1$ 

5

 $2^{\circ}$ 

 $\mathcal{C}$ 

2

 $\mathbf{1}$ 

 $+$ 

●On calcule les unités :  $7 + 5 = 12$  on pose 2 dans la colonne des unités et on retient 1 dans la colonne des dizaines.

- $5$   $\bullet$  On calcule la colonne des dizaines  $1 + 5 + 2 = 8$
- $2^{\circ}$  $\bullet$ On calcule la colonne des centaines  $2 + 1 = 3$

### **AVEC DEUX RETENUES**

●Une addition peut avoir **plusieurs retenues.** Dès que la **somme de deux chiffres est supérieure à 9** il y a **une retenue** à poser **dans la classe supérieure.**

#### ●**Exemple** : 189 + 243 = ?

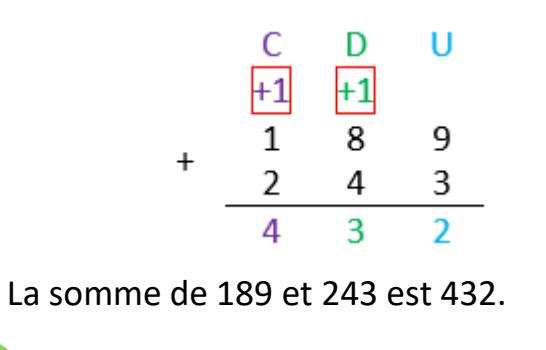

## Clique ici pour en savoir plus III

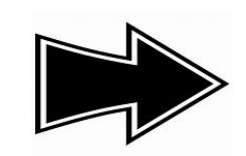

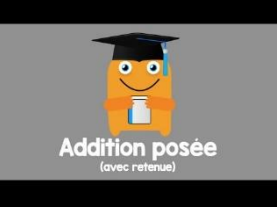

www.pass-education.fr